# **Is Kubernetes a Database?**

**Ryanne Dolan** *(LinkedIn)*

### **Kubernetes**

"K8s"

Workload orchestrator ("Pods")

Platform for containerized apps

Often: microservices

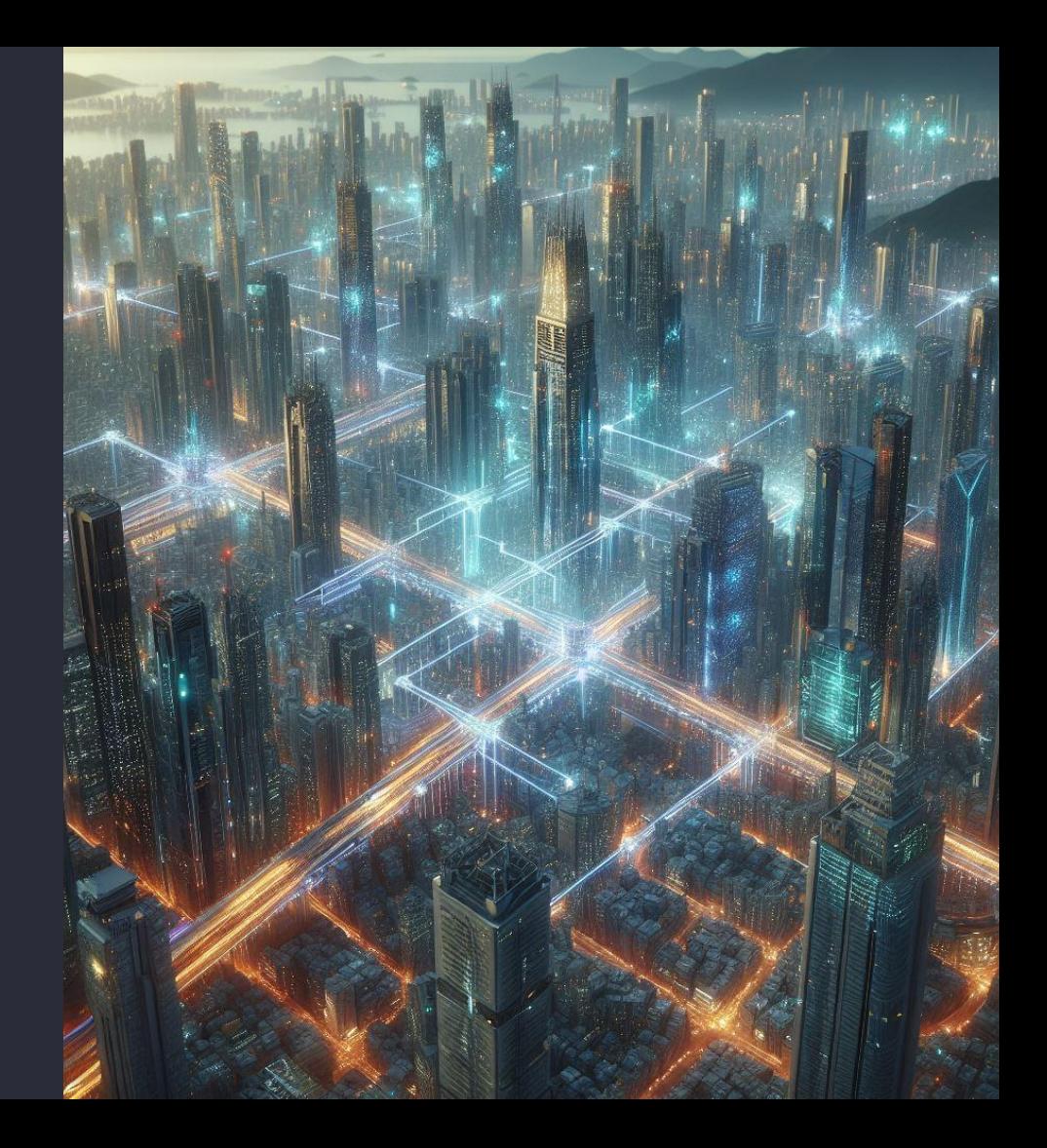

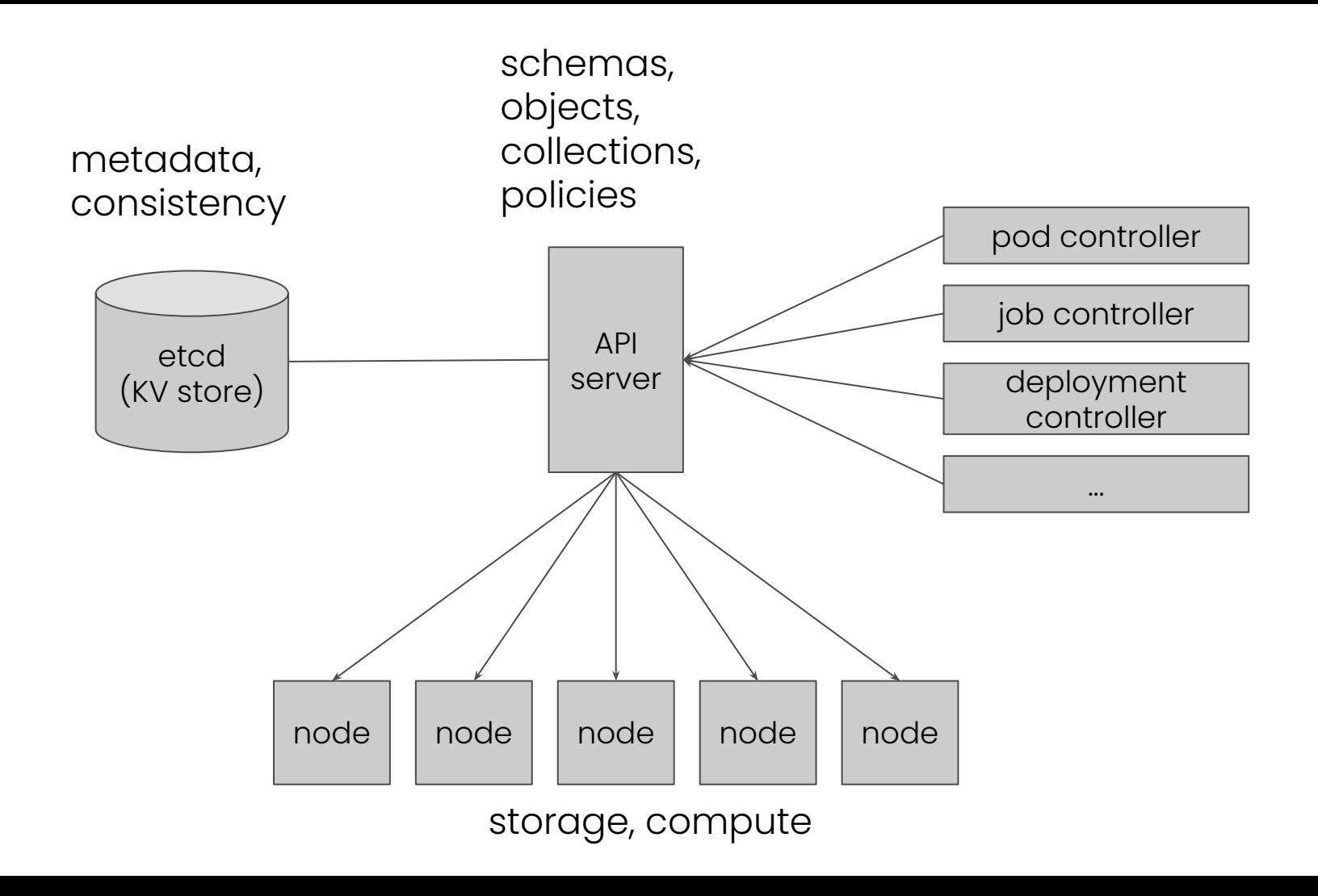

### **Hadoop**

**Zookeeper HDFS Hive Yarn MapReduce Spark Ranger Kerberos ... (Big Data)**

### **Kubernetes**

**scheduler RBAC Pods Deployments PersistentVolumes**

**... (microservices, mostly)**

**Data on K8s the new Hadoop?**

### **Lots of missing features...**

- storage V
- $\bullet$  compute  $\overline{\mathsf{V}}$
- $\bullet$  consistency  $\sqrt{}$
- $\bullet$  schemas  $\overline{\mathbf{V}}$
- $\bullet$  CRUD API  $\checkmark$
- tables 33
- SQL queries 00
- $\bullet$  DML, DDL **33**

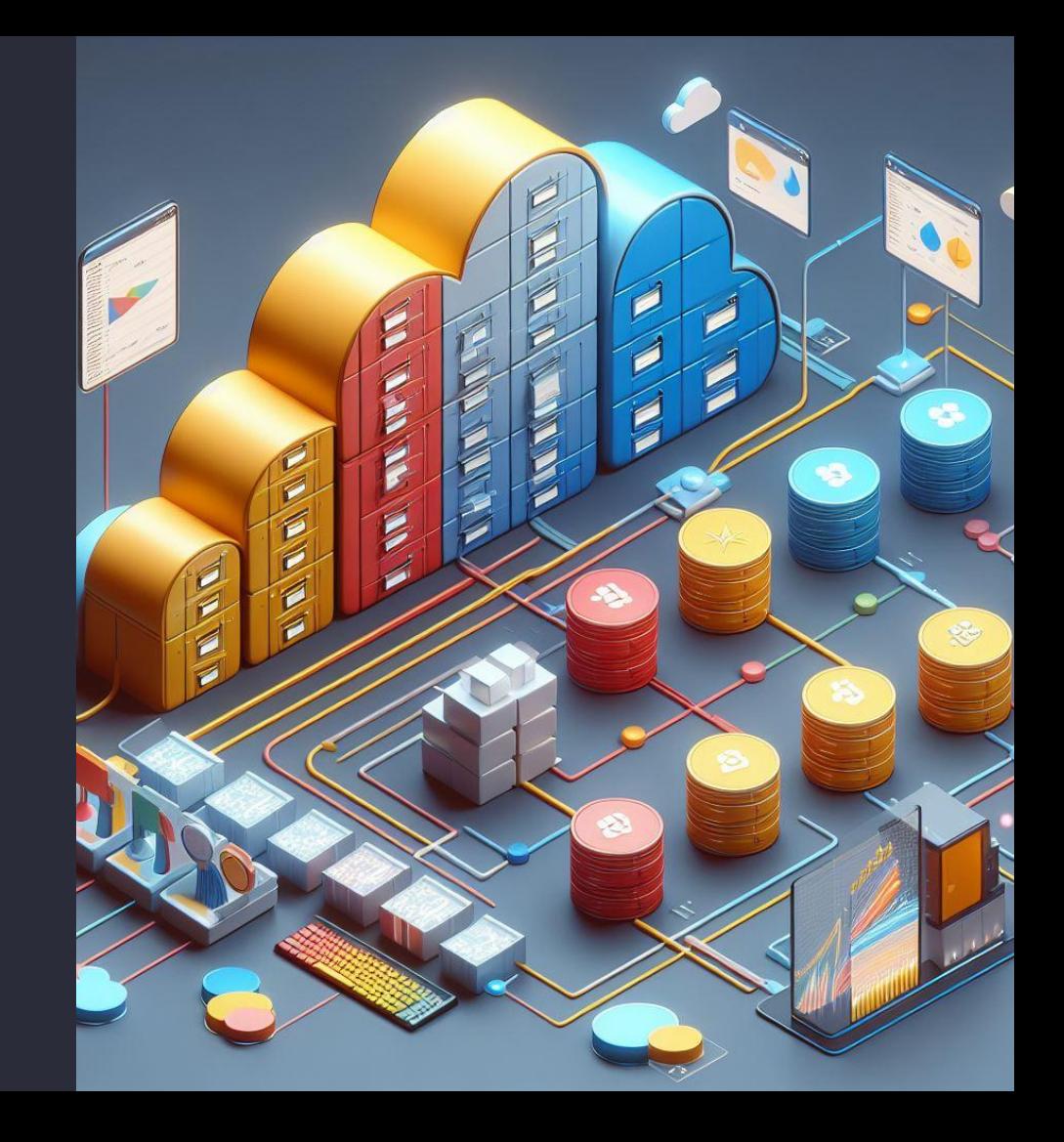

### **Building a SQL interface to Kubernetes**

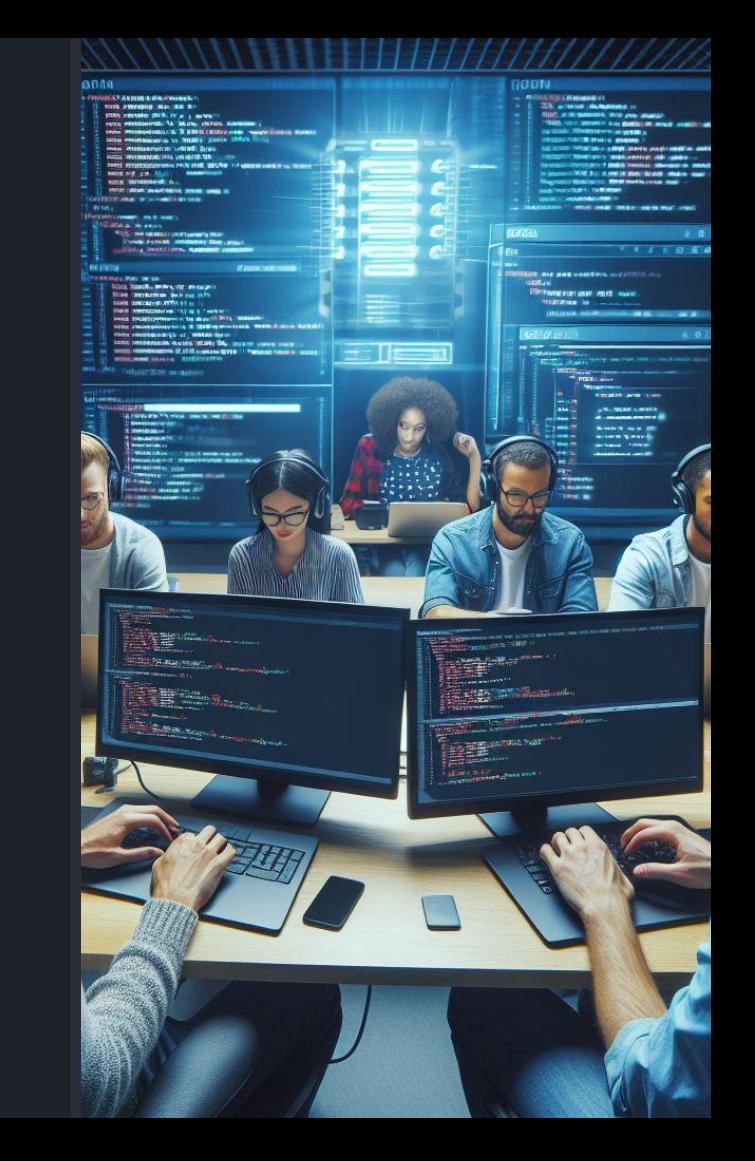

> **SELECT \* FROM KUBERNETES.PODS WHERE STATUS = 'Ready';**

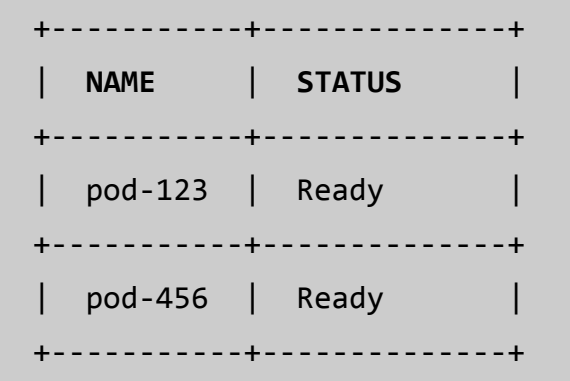

### **Apache Calcite**

Framework for building databases

"Database without a storage layer"

What if K8s is the storage layer?

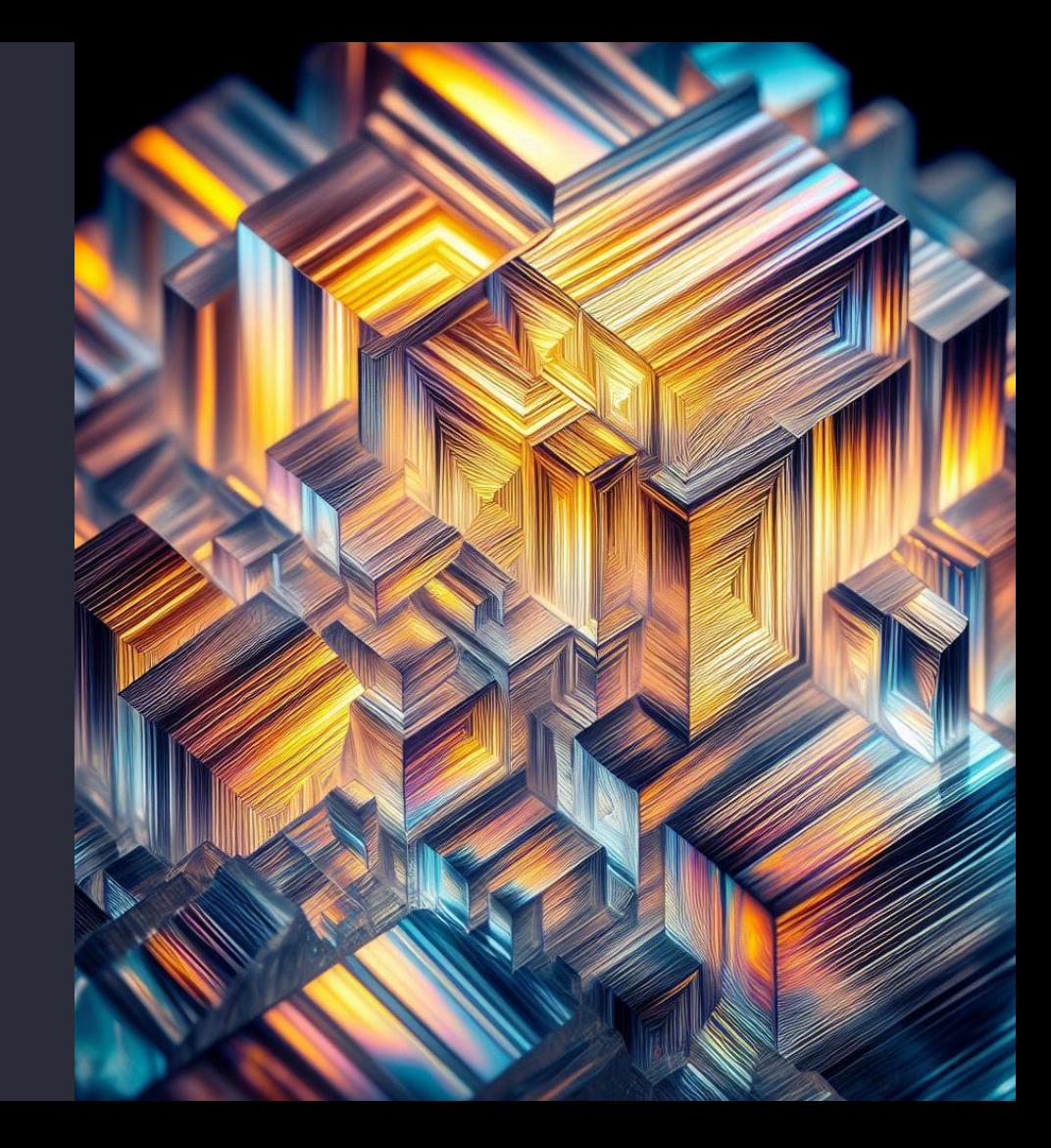

### **Apache Calcite**

- SQL parser, planner, optimizer
- APIs for tables, databases, catalogs, data types, etc
- Support for Java types, Java objects, and Java collections
- JDBC driver, e.g. jdbc:calcite:model=my-cat alog.yaml

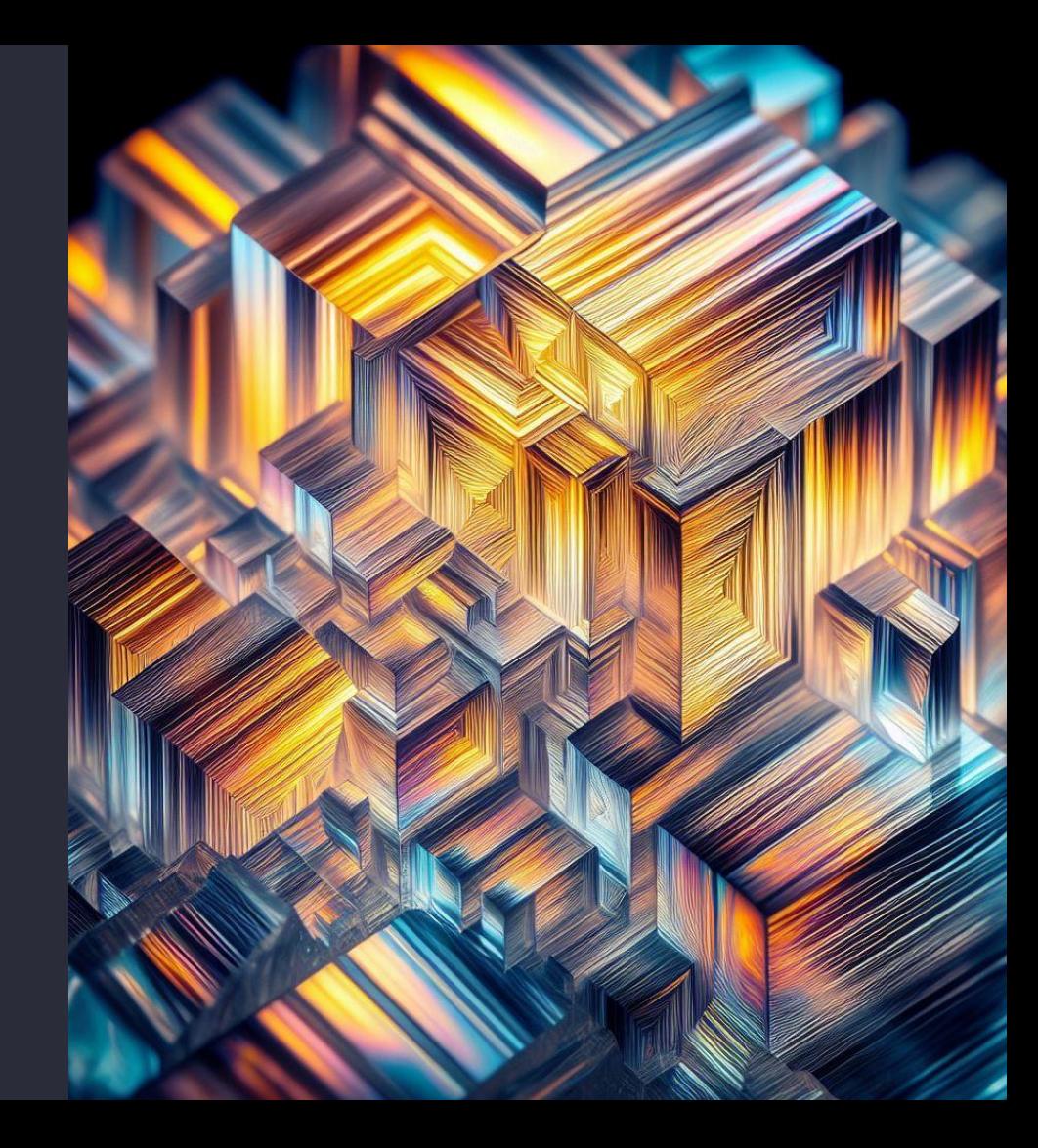

#### **\$ cat my-model.yaml**

schemas:

- name: FOO

type: custom

factory: com.example.MySchemaFactory

**\$ sqlline -u jdbc:calcite:model=my-model.yaml** sqlline> **SELECT \* FROM FOO.BAR;**

#### public class **MySchemaFactory** implements SchemaFactory {

#### @Override

```
 public Schema create(SchemaPlus parentSchema, String name, Map<String, Object> operands) {
  return new MySchema(operands);
```
#### } }

```
public class MySchema extends AbstractSchema {
   private final Map<String, Table> tableMap;
  @Override
   public Map<String, Table> getTableMap() {
     return tableMap;
   }
   --->%---
}
```
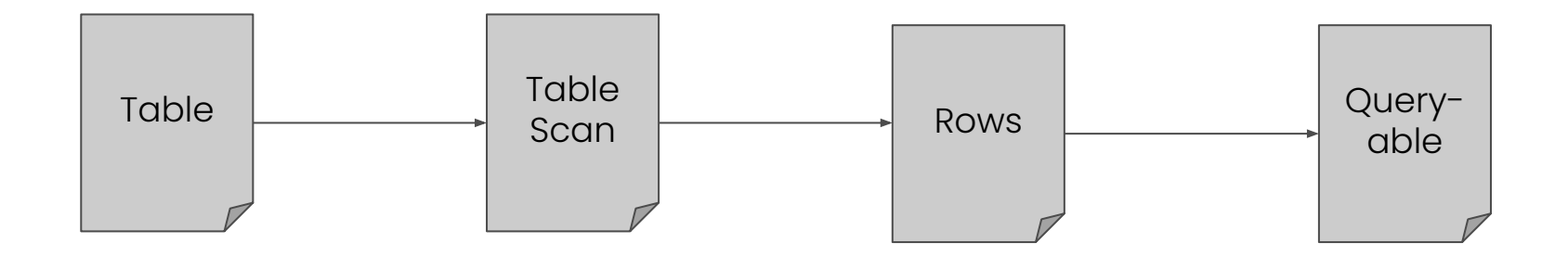

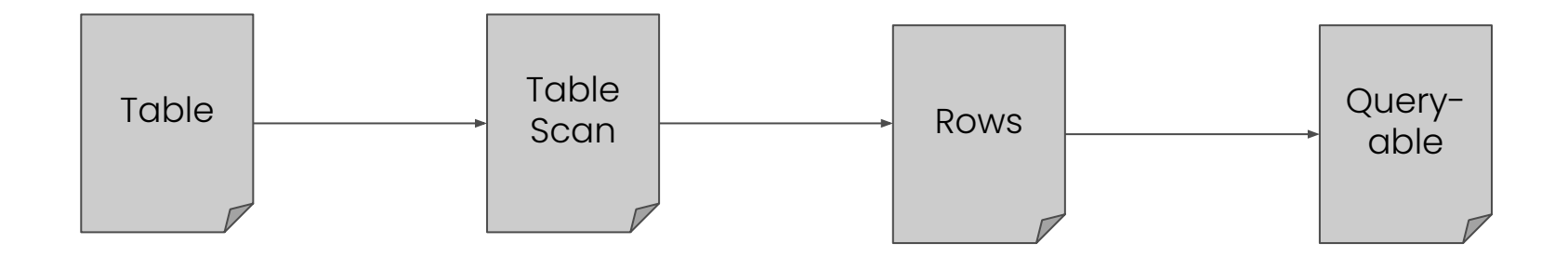

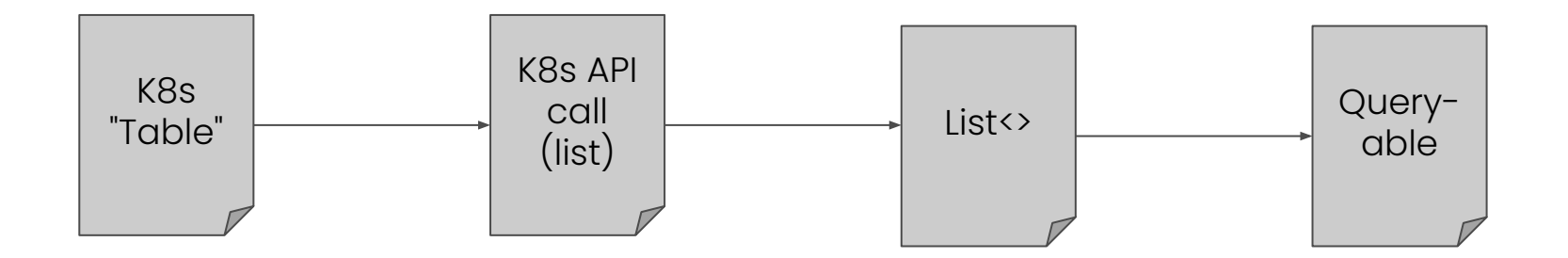

public class **PodTable** extends KubernetesTable<V1Pod, V1PodList, PodTable.Row> {

```
 public static class Row {
   public String NAME;
   public String STATUS;
   public Row(String name, String status) {
     this.NAME = name;
     this.STATUS = status;
   }
 }
```
@Override

}

```
 public Row toRow(V1Pod pod) {
   return new Row(pod.getMetadata().getName(), ...);
 }
 --->%---
```

```
// get a List of Pods from Kubernetes:
```

```
GenericKubernetesApi api = new GenericKubernetesApi(V1Pod.class, V1PodList.class, ... "pods");
KubernetesApiResponse<V1PodList> resp = api.list();
List<V1Pod> pods = resp.getObject().getList();
```
**// turn them into Tables and Rows:**

```
PodTable podTable = new PodTable(pods);
List<PodTable.Row> rows = podTable.scan();
```
**// Query the table:**

PodTable.Row res = podTable.asQueryable().select(...).first();

```
public class KubernetesSchema extends AbstractSchema {
  private final Map<String, Table> tableMap = new HashMap<>();
  public KubernetesSchema() {
    tableMap.put("PODS", new PodTable(listPods()));
    tableMap.put("DEPLOYMENTS", new DeploymentTable(listDeployments());
     ...
  }
  --->%---
}
```
public class **KubernetesSchemaFactory** implements SchemaFactory {

@Override

}

**}**

```
 public Schema create(SchemaPlus parentSchema, String name, Map<String, Object> operands) {
  return new KubernetesSchema();
```
#### **\$ cat my-model.yaml**

schemas:

- name: KUBERNETES

type: custom

factory: com.example.KubernetesSchemaFactory

**\$ sqlline -u jdbc:calcite:model=my-model.yaml** sqlline> **SELECT \* FROM KUBERNETES.PODS WHERE STATUS = 'Ready';**

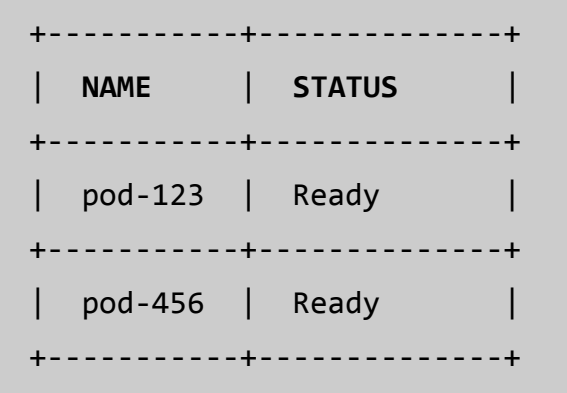

### **Building a Kubernetes JDBC Driver**

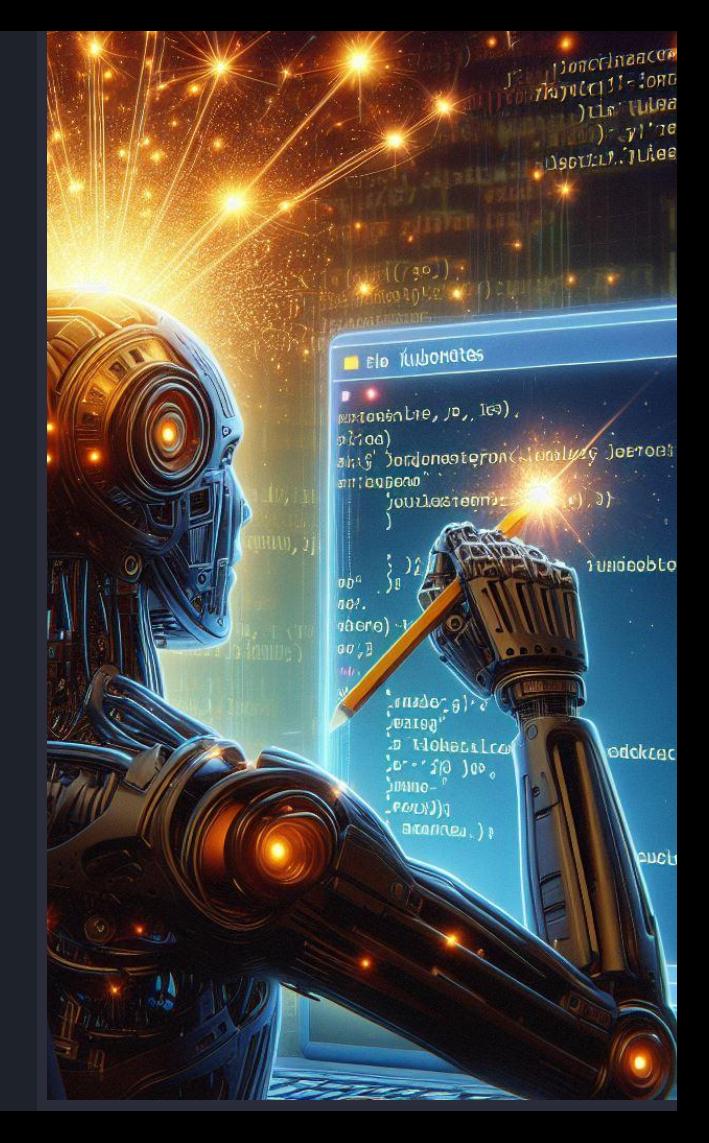

**\$ sqlline -u jdbc:kubernetes:**

sqlline> **SELECT \* FROM KUBERNETES.PODS WHERE STATUS = 'Ready';**

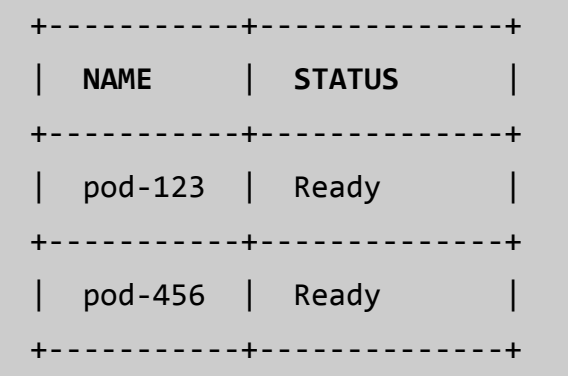

public class **KubernetesDriver** extends org.apache.calcite.jdbc.Driver {

```
 @Override
 protected String getConnectStringPrefix() {
   return "jdbc:kubernetes:";
 }
```
#### @Override

}

```
 public Connection connect(String url, Properties props) throws SQLException {
    CalciteConnection connection = (CalciteConnection) super.connect(url, props);
    SchemaPlus rootSchema = connection.getRootSchema();
    rootSchema.add("KUBERNETES", new KubernetesSchema());
    return connection;
 }
```
**\$ sqlline -u jdbc:kubernetes:**

sqlline> **SELECT \* FROM KUBERNETES.PODS WHERE STATUS = 'Ready';**

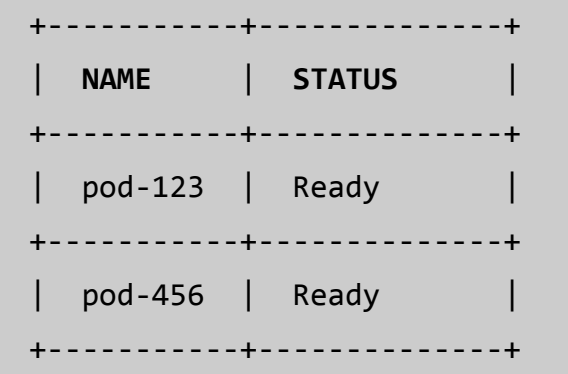

// bonus points:

**\$ kubectl sql -q "SELECT \* FROM KUBERNETES.PODS WHERE STATUS = 'Ready'"**

### **Pods, Deployments (cool)**

### **Customers, Sales (cooler)**

### **Extending Kubernetes with Custom Resources**

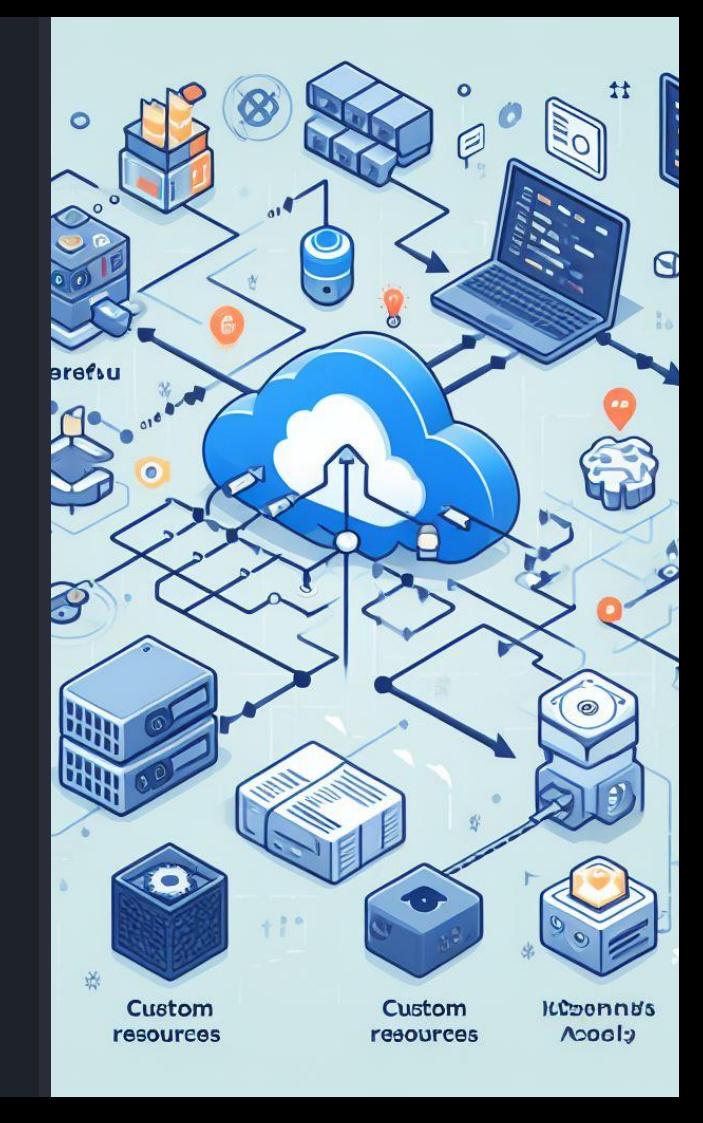

**\$ kubectl apply -f my-pods.yaml** pod-1 created

pod-2 created

**\$ kubectl apply -f my-deployments.yaml** deployment-1 created deployment-2 created

```
$ helm install kafka-operator some-kafka-operator
$ kubectl apply -f my-kafka-cluster.yaml # a "custom resource"
kafka-1 created
```

```
$ kubectl apply -f my-customers.yaml # ?!
customer-1 created
customer-2 created
```

```
$ cat customer.crd.yaml
apiVersion: apiextensions.k8s.io/v1
kind: CustomResourceDefinition
metadata:
   name: customers.example.com
spec:
   group: example.com
   names:
     kind: Customer
     listKind: CustomerList
     plural: customers
     singular: customer
   scope: Namespaced
--\frac{9}{6}---
```
--->%---

#### schema:

openAPIV3Schema:

type: object

properties:

**customerId**:

type: integer

minimum: 1

#### **firstName**:

type: string

#### **lastName**:

type: string

required:

- customerId

--->%---

```
$ cat my-customers.yaml
```
apiVersion: example.com/v1alpha1

kind: **Customer**

metadata:

```
 name: customer-123
customerId: 123
firstName: Rick
lastName: Wakeman
---
apiVersion: example.com/v1alpha1
kind: Customer
metadata:
   name: customer-124
```
customerId: 124

lastName: Vangelis

**\$ kubectl apply -f customers.crd.yaml** customers.example.com created **\$ kubectl apply -f my-customers.yaml** customer-123 created customer-124 created

#### **\$ kubectl get customers**

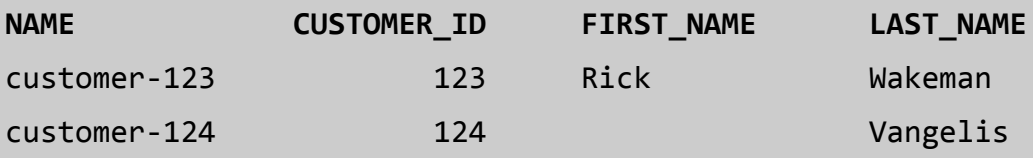

### # Is this a database?

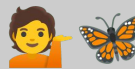

public class **CustomerTable** extends **KubernetesTable**<**Customer**, **CustomerList**, **PodTable**.**Row**> {

```
 public static class Row {
   public int CUSTOMER_ID;
   public String FIRST_NAME;
   public String LAST_NAME;
```

```
 --->%---
 }
-->%---
```
}

**\$ sqlline -u jdbc:kubernetes:**

sqlline> **SELECT LAST\_NAME FROM KUBERNETES.CUSTOMERS;**

+-------------+ | **LAST\_NAME** | +-------------+ Wakeman +-------------+ Vangelis +-------------+

### **Automatically Loading CRDs as Tables**

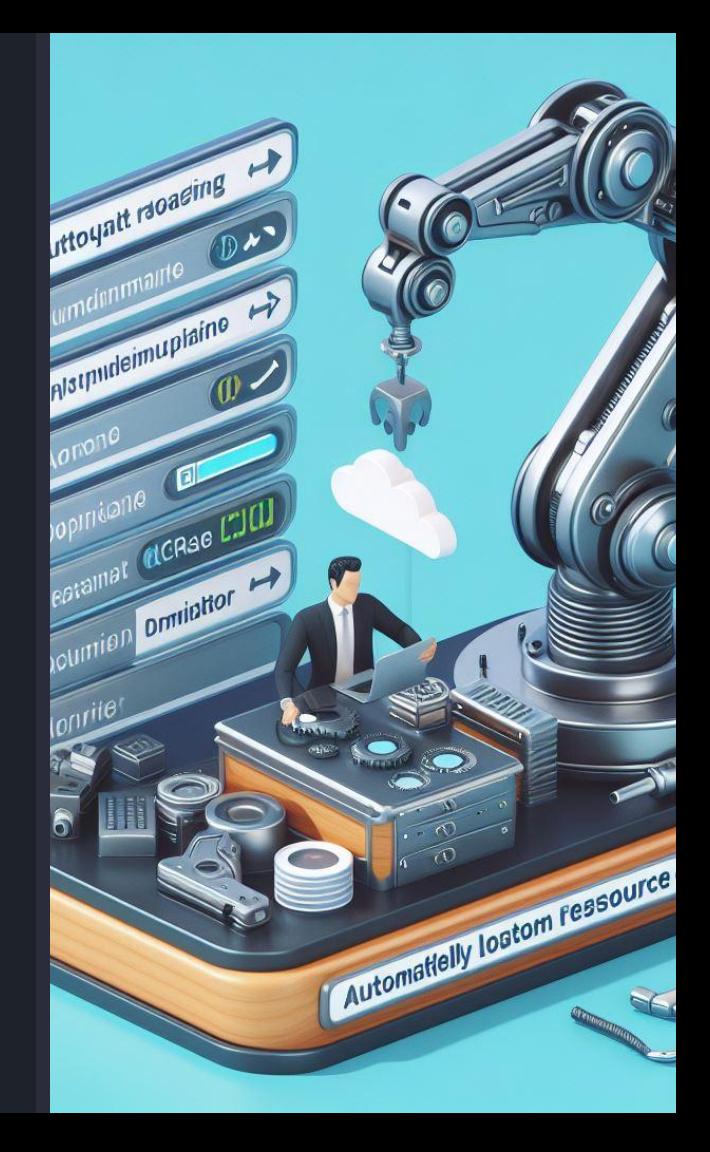

**\$ kubectl apply -f customers.crd.yaml** customers.example.com created **\$ kubectl apply -f my-customers.yaml** customer-123 created customer-124 created

#### **\$ kubectl get customers**

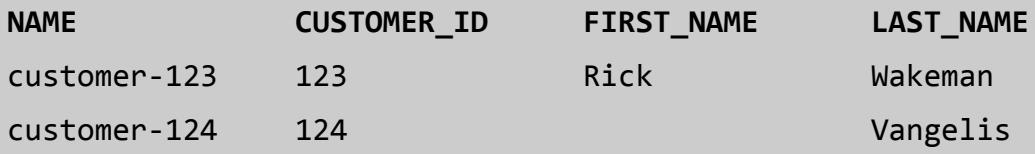

### # How does kubectl do it?

#### **\$ cat customer.crd.yaml**

apiVersion: apiextensions.k8s.io/v1

#### kind: **CustomResourceDefinition**

metadata:

name: customers.example.com

spec:

 $-->$ %---

#### **additionalPrinterColumns**:

- name: **CUSTOMER\_ID**

 type: integer jsonPath: .customerId

- name: **FIRST\_NAME**

 type: string jsonPath: .firstName

- name: **LAST\_NAME**

type: string

jsonPath: .lastName

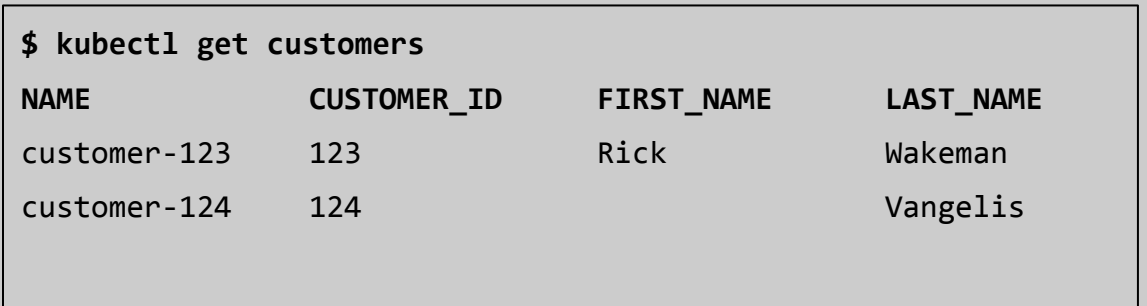

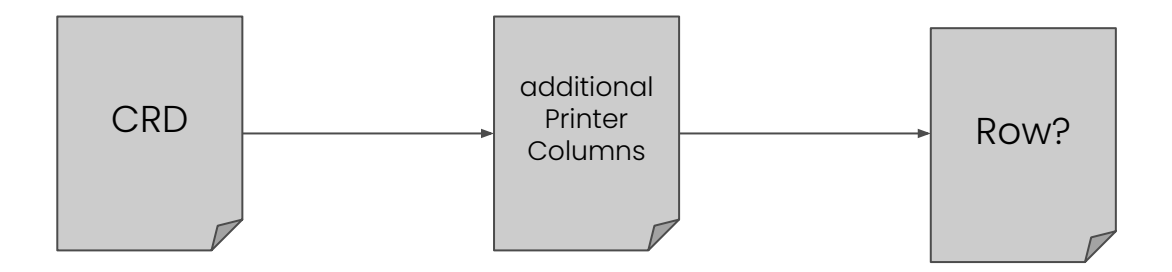

```
public static class Row {
     public String CUSTOMER_ID;
     public String FIRST_NAME;
     public String LAST_NAME;
     public Row(String id, String first, String last) {
       CUSTOMER_ID = id;
       FIRST_NAME = first;
       LAST_NAME = last
 }
 }
```
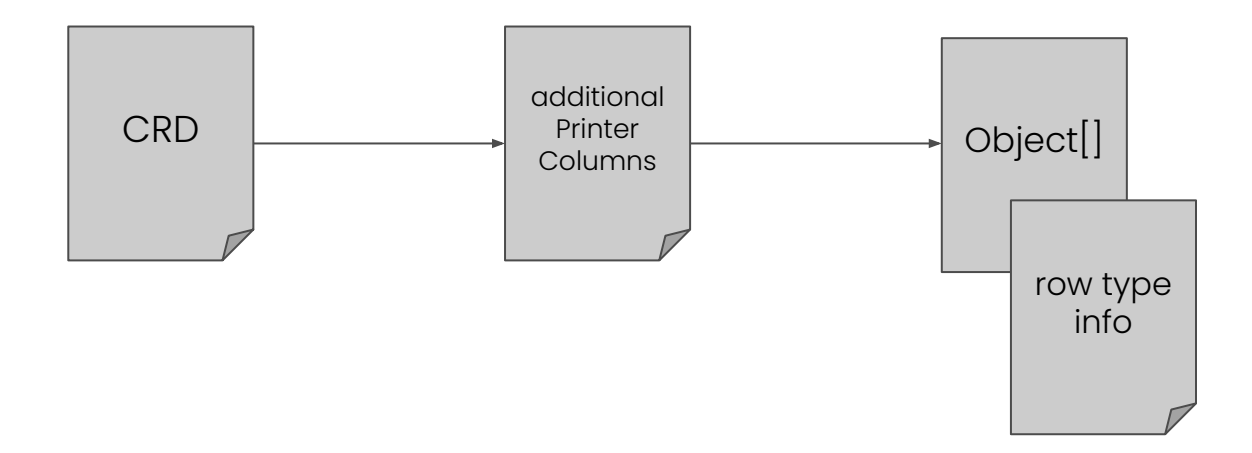

public class **CustomResourceTable** implements Table {

#### @Override

}

...

```
 public RelDataType getRowType(RelDataTypeFactory typeFactory) {
   RelDataTypeFactory.FieldInfoBuilder builder = typeFactory.builder();
   additionalPrinterCols().forEach(x -> builder.add(x.name(), toSqlType(x.type()));
   return builder.build();
```
### private SqlTypeName **toSqlType**(String colType) { switch(colType) { case "string": return SqlTypeName.VARCHAR;

**// get a List of CRDs from Kubernetes:**

```
GenericKubernetesApi api = new GenericKubernetesApi(V1CustomResourceDefinition.class,
    V1CustomResourceDefinitionList.class, ... "customresourcedefinitions");
KubernetesApiResponse<V1CustomResourceDefinition> resp = api.list();
List<V1CustomResourceDefinition> crds = resp.getObject().getList();
```
**// turn them into Tables:**

crds.forEach(x -> schema.add(x.spec().name(), new CustomResourceTable(x)));

```
$ kubectl apply -f sales.crd.yaml
sales.example.com created
$ kubectl apply -f my-sales.yaml
sale-1000 created
sale-1001 created
```

```
$ sqlline -u jdbc:kubernetes:
```
sqlline> **SELECT DISTINCT c.LAST\_NAME FROM KUBERNETES.CUSTOMERS c, KUBERNETES.SALES s WHERE s.CUSTOMER\_ID = c.CUSTOMER\_ID;**

+-------------+ | **LAST\_NAME** | +-------------+ Wakeman +-------------+

### **The view so far**

- 1. hand-write a CRD
- 2. install it
- 3. hand-write objects
- 4. create them
- 5. start querying!

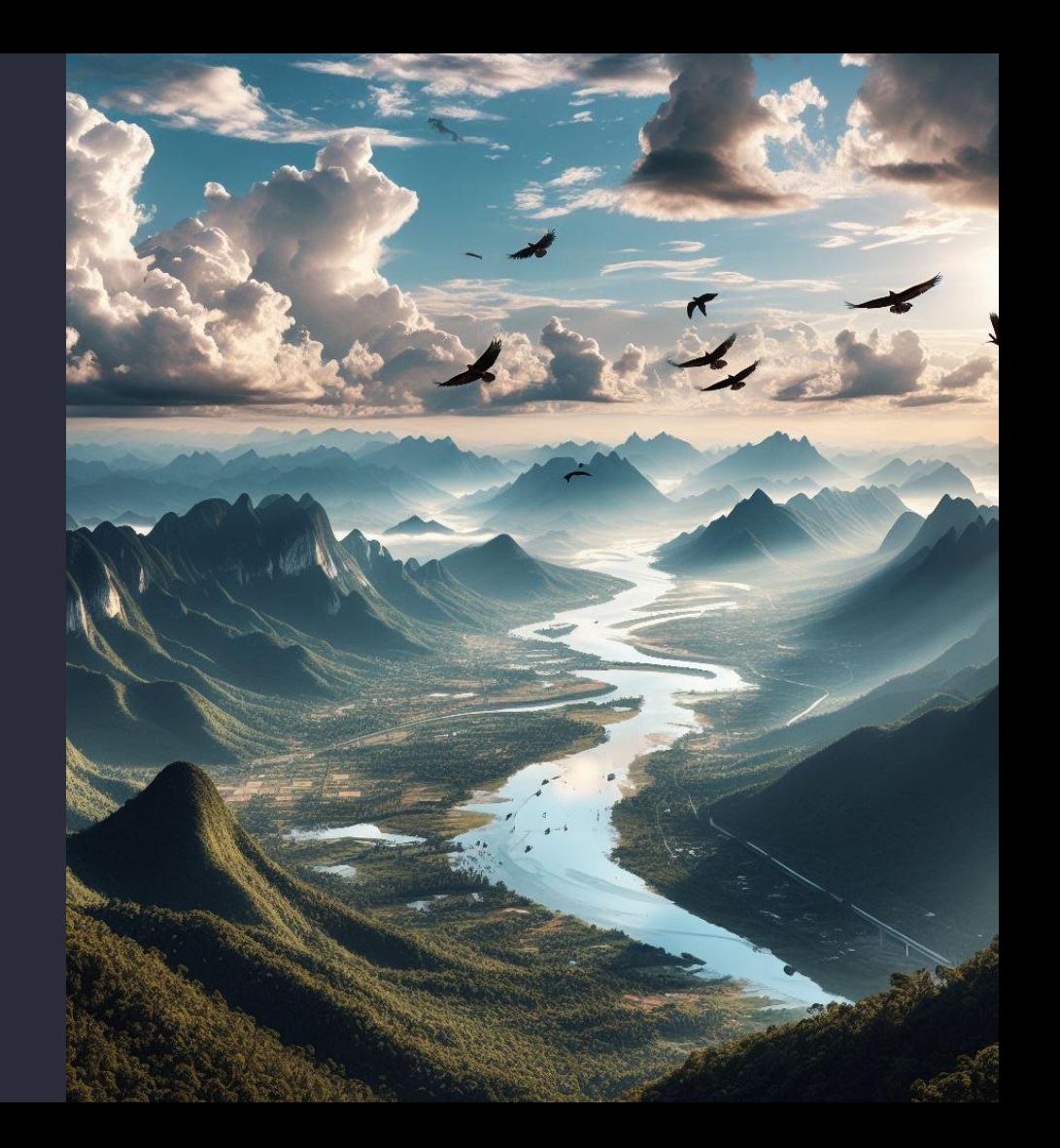

### **But why?**

- zero infra
- CRDs as schemas
- in-schema validation (CEL)
- cluster-local data e.g. API keys
- "data-as-code"
- lightweight dev environments
- **\$ kind create cluster**
- **\$ kubectl apply -f crds.yaml**
- **\$ kubectl apply -f dev-env.yaml**
- **\$ kind delete cluster**

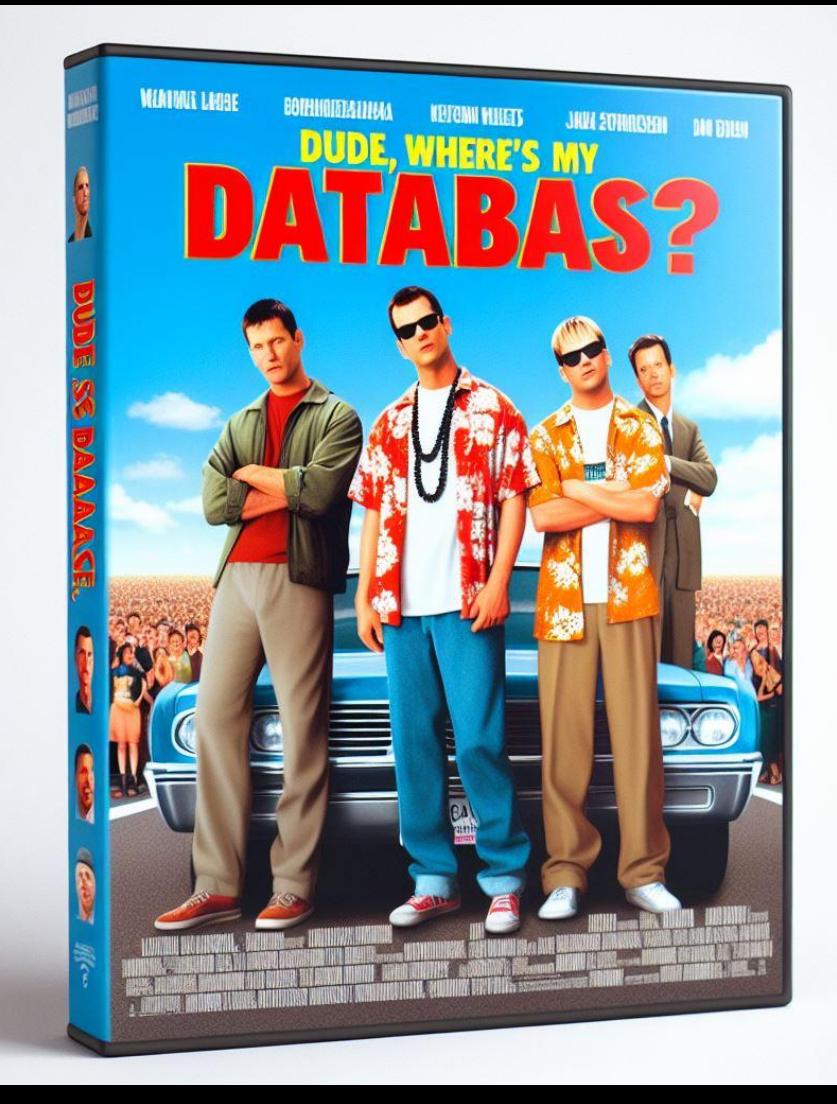

## **YAML (cool)**

## **DML (cooler)**

### **Manipulating K8s with DML+DDL**

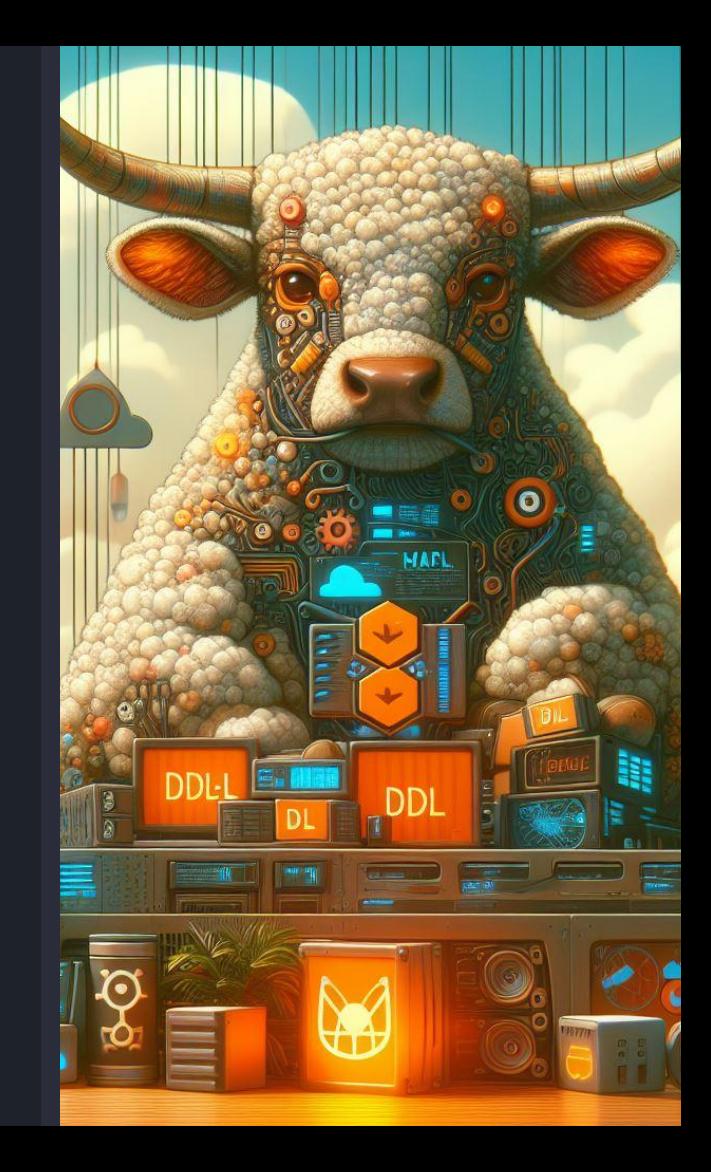

```
public class KubernetesArrayList<T extends KubernetesObject, U extends KubernetesListObject, V>
     extends ArrayList<V> {
--->%---
  @Override
   public boolean add(V v) {
     api.create(mapper.fromRow(v));
    return super.add(v);
   }
   ...
}
```
// alternative: keep track of changes and make batch API calls during commit() // variation: add hooks to the Rows (instead of List<Row>)

**\$ kubectl apply -f sales.crd.yaml**

sales.example.com created

**-- same as --**

**\$ sqlline -u jdbc:kubernetes:** sqlline> **INSERT INTO KUBERNETES.SALES VALUES('sale-1003', 'customer-123');**

**\$ kubectl get sales NAME CUSTOMER\_ID** sale-1003 123

## **CRDs+DML+SQL (cool)**

**DDL (ok I guess?)**

```
$ sqlline -u jdbc:kubernetes:
```
sqlline> **CREATE TABLE SALES (SALE\_ID VARCHAR, CUSTOMER\_ID VARCHAR);** sqlline> **INSERT INTO SALES VALUES('sale-1003', 'customer-123');**

**\$ kubectl get crds**

**NAME**

sales.example.com

**\$ kubectl get sales NAME CUSTOMER\_ID**

sale-1003 123

# Watch out for Kubernetes' strict naming requirements. # DDL might get hairy for complex CRDs.

### **Using Kubernetes as a Metastore**

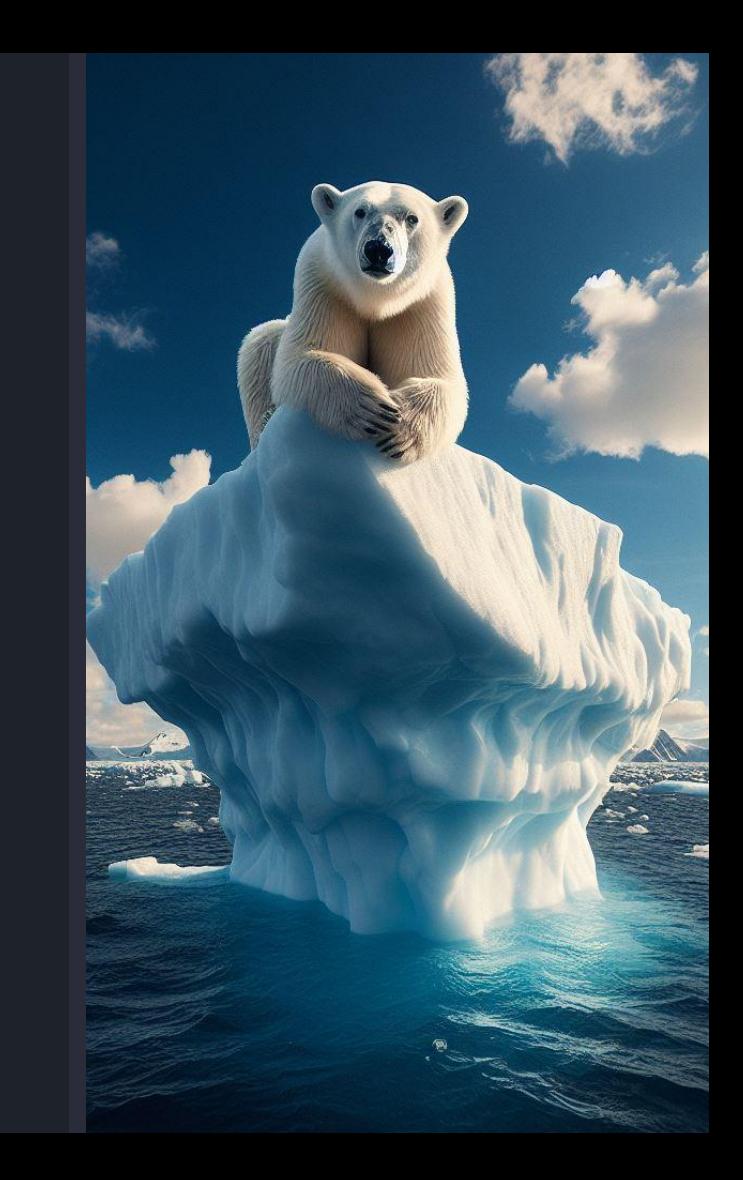

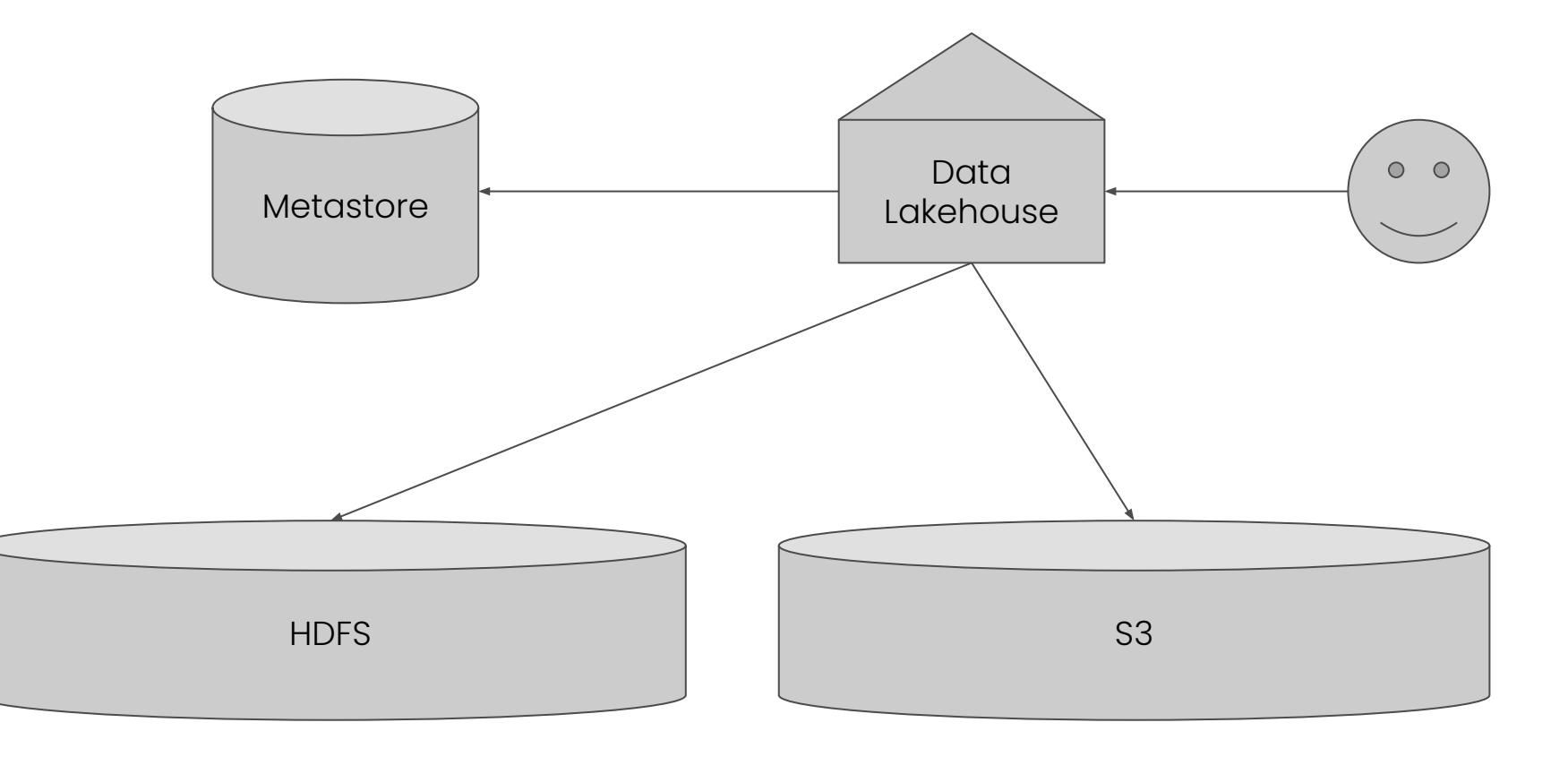

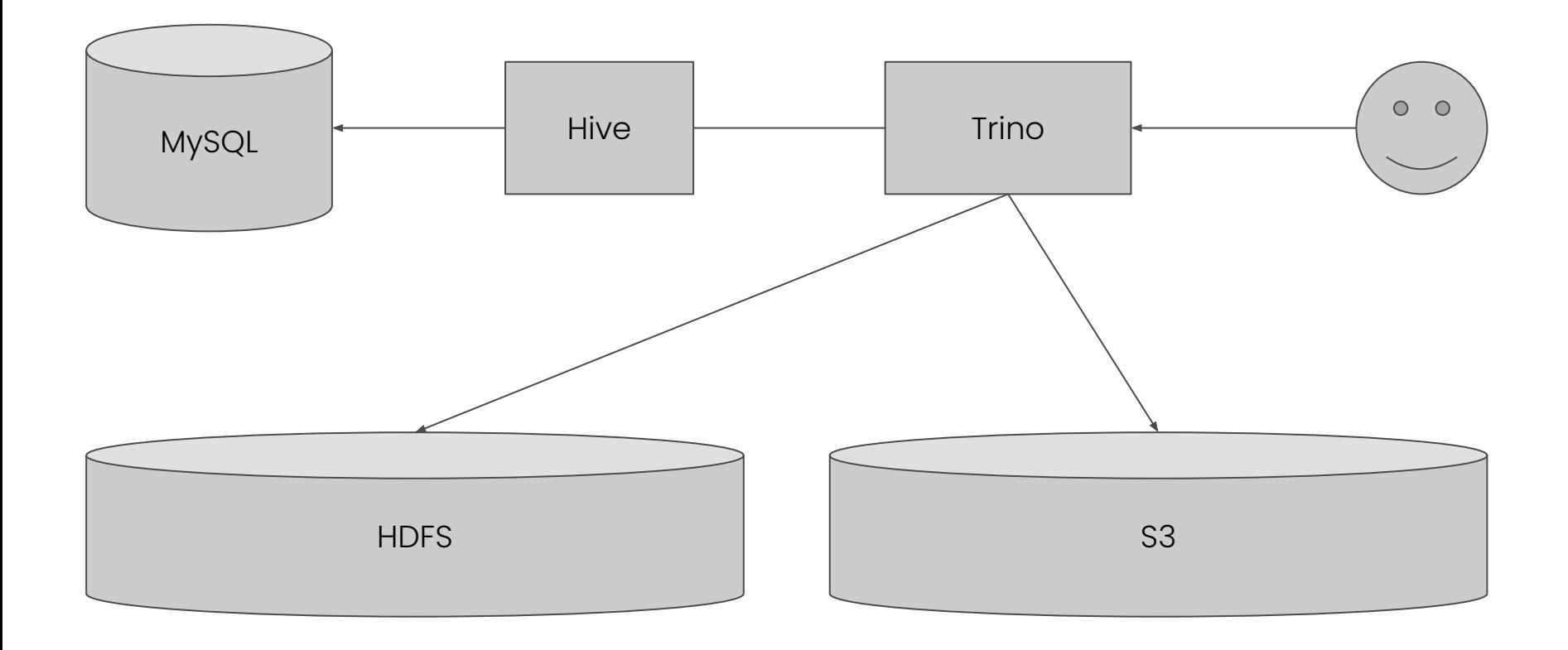

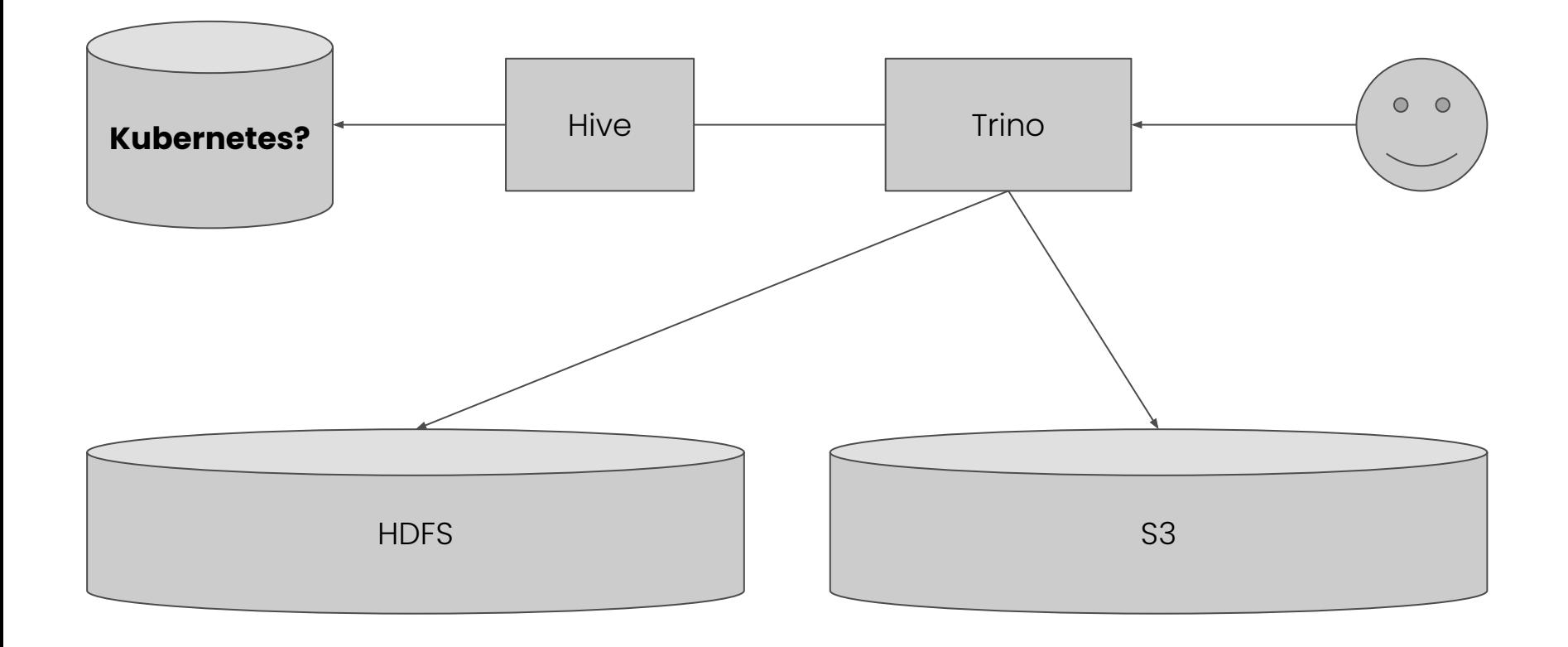

#### \$ cat hive-site.xml

--->%---

<name>javax.jdo.option.ConnectionURL</name> <value>**jdbc:kubernetes:**</value>

--->%---

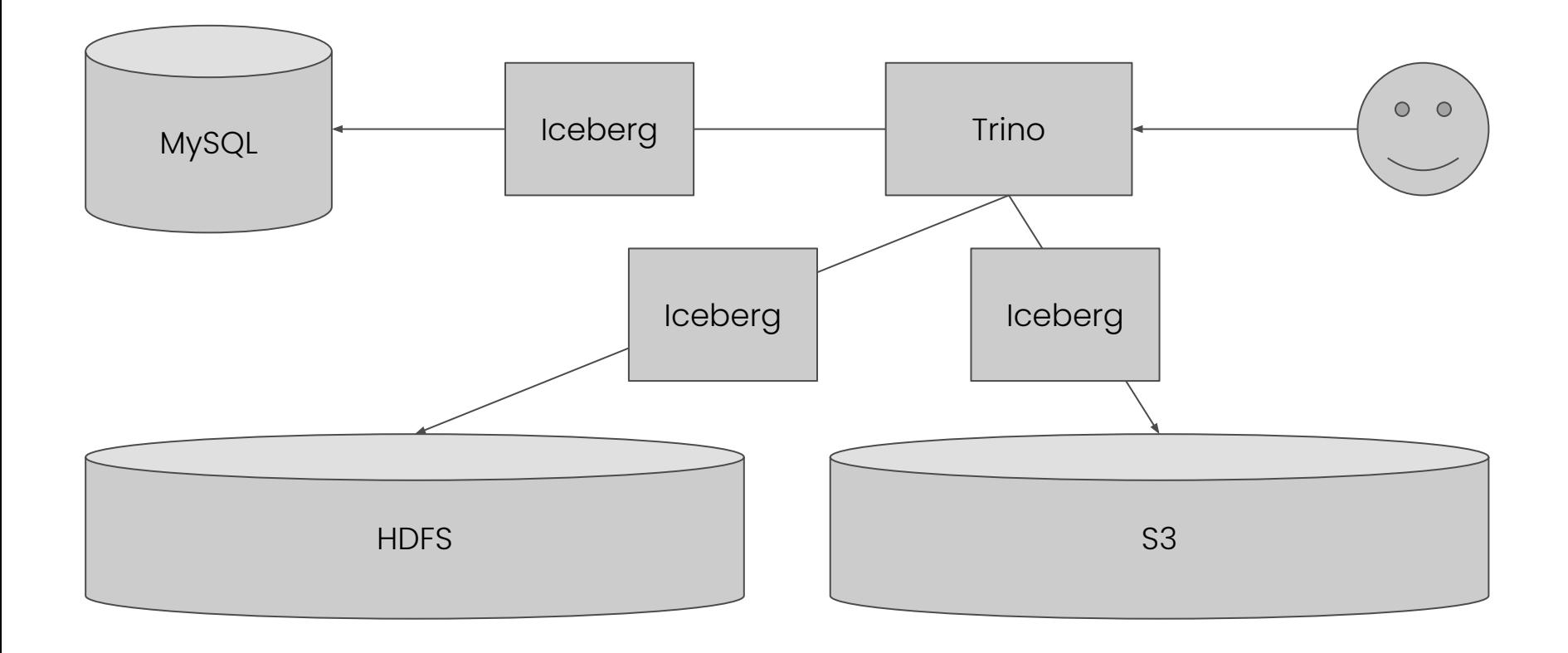

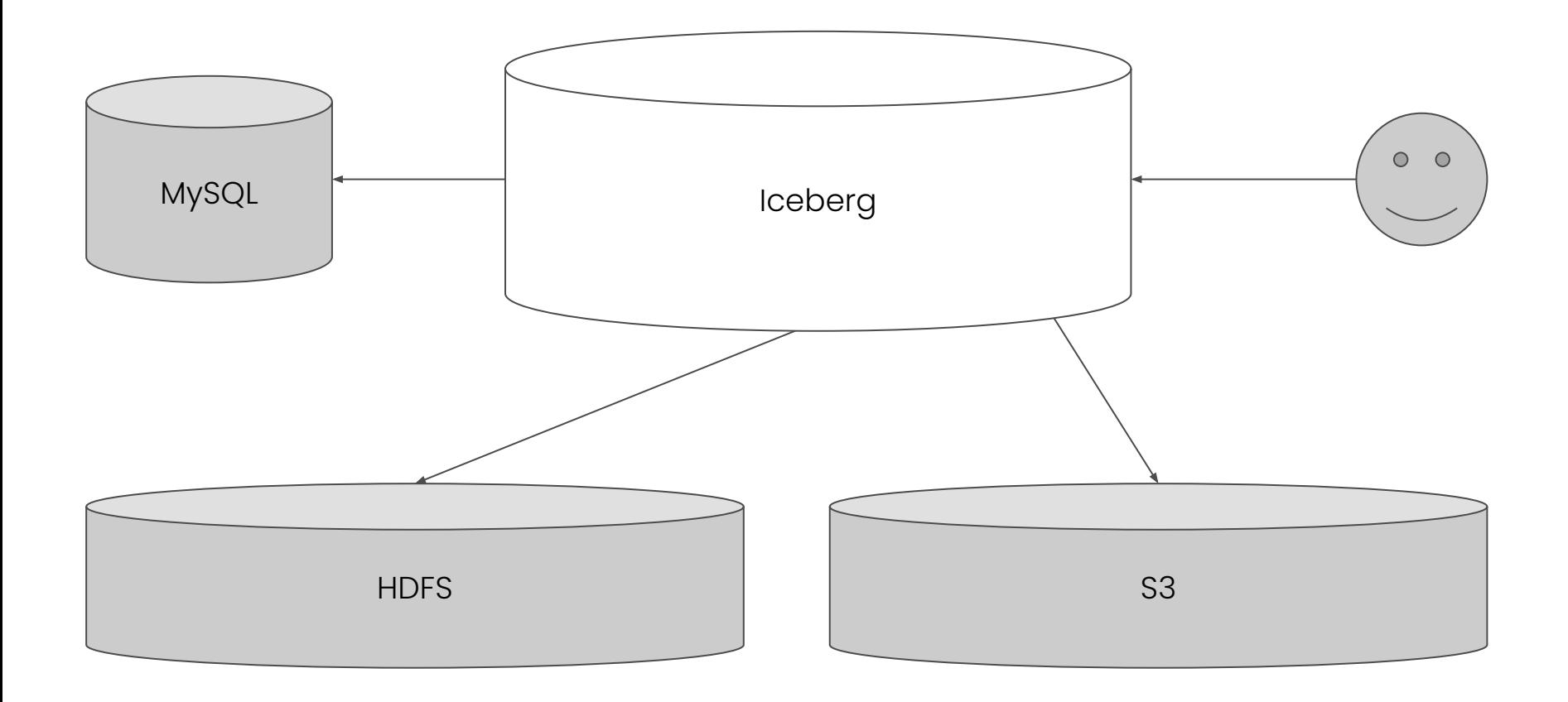

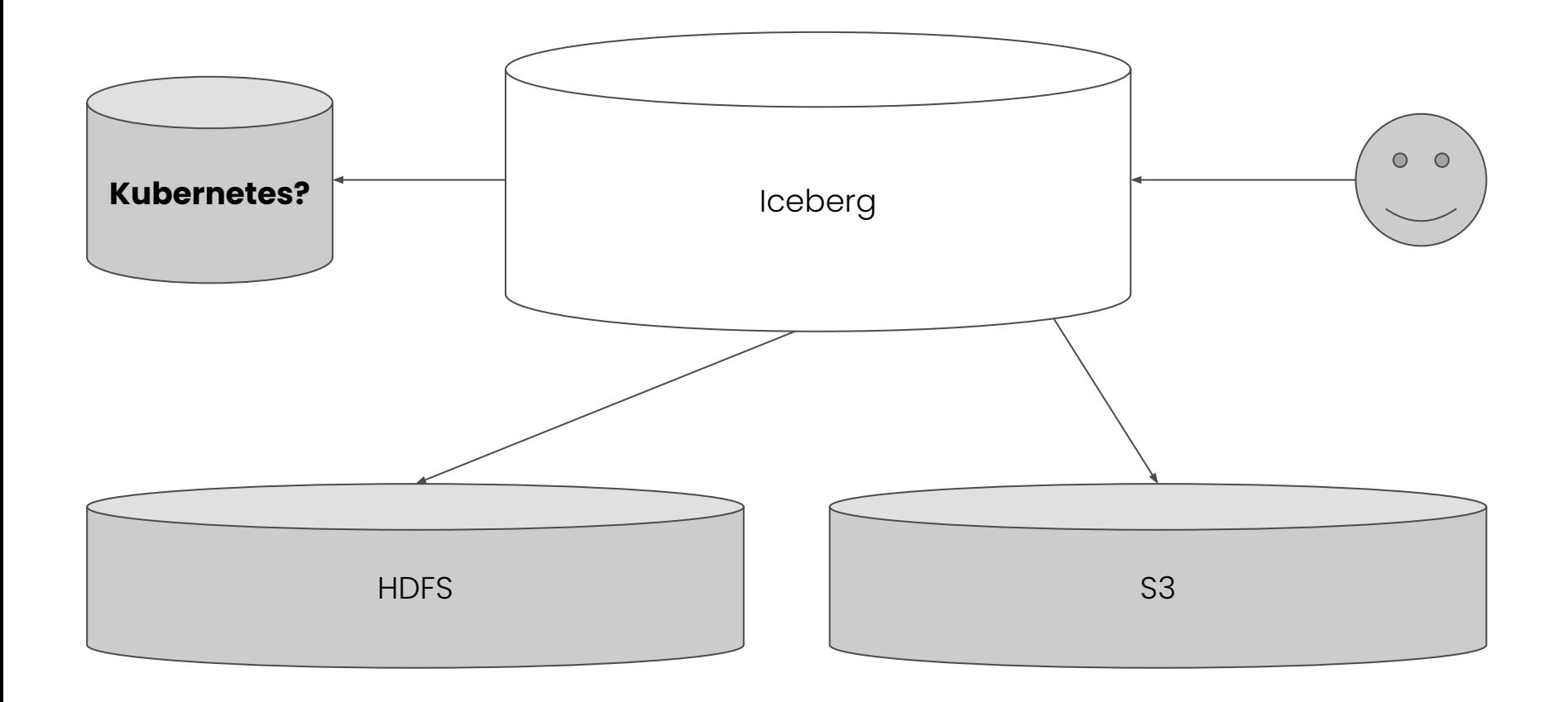

\$ spark-sql --jars iceberg-spark-runtime.jar,**kubernetes-jdbc-driver.jar** \

- --conf spark.sql.catalog.**kubernetes**=org.apache.iceberg.spark.SparkCatalog \
- --conf spark.sql.catalog.**kubernetes**.warehouse=s3://my-s3-bucket \
- --conf spark.sql.catalog.**kubernetes**.type=**jdbc** \
- --conf spark.sql.catalog.**kubernetes**.uri=**jdbc:kubernetes:**

### **Paradise?**

- practically zero infra
- no external metastore
- data only in S3 and K8s

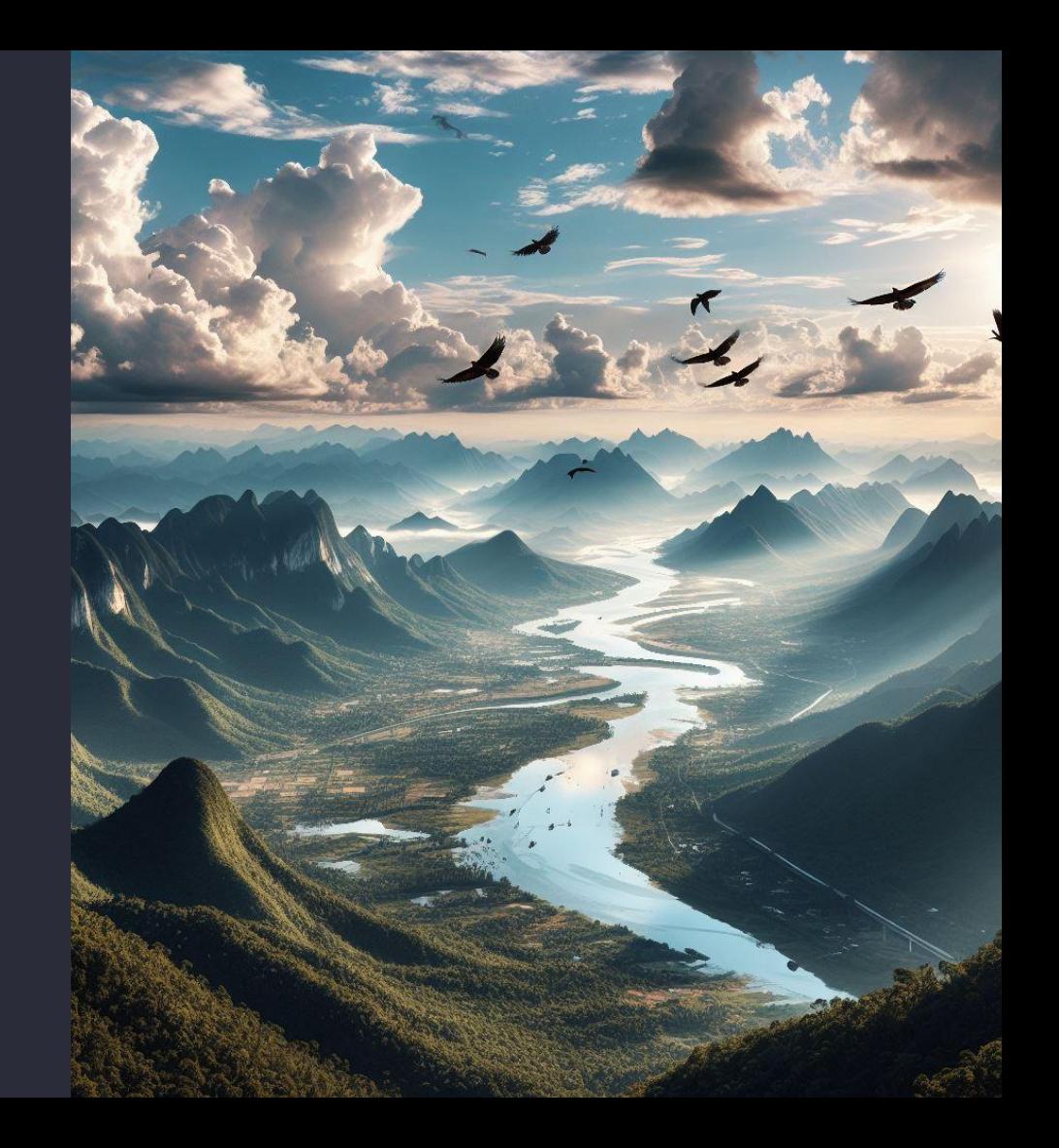

### **Using Kubernetes as a File System?**

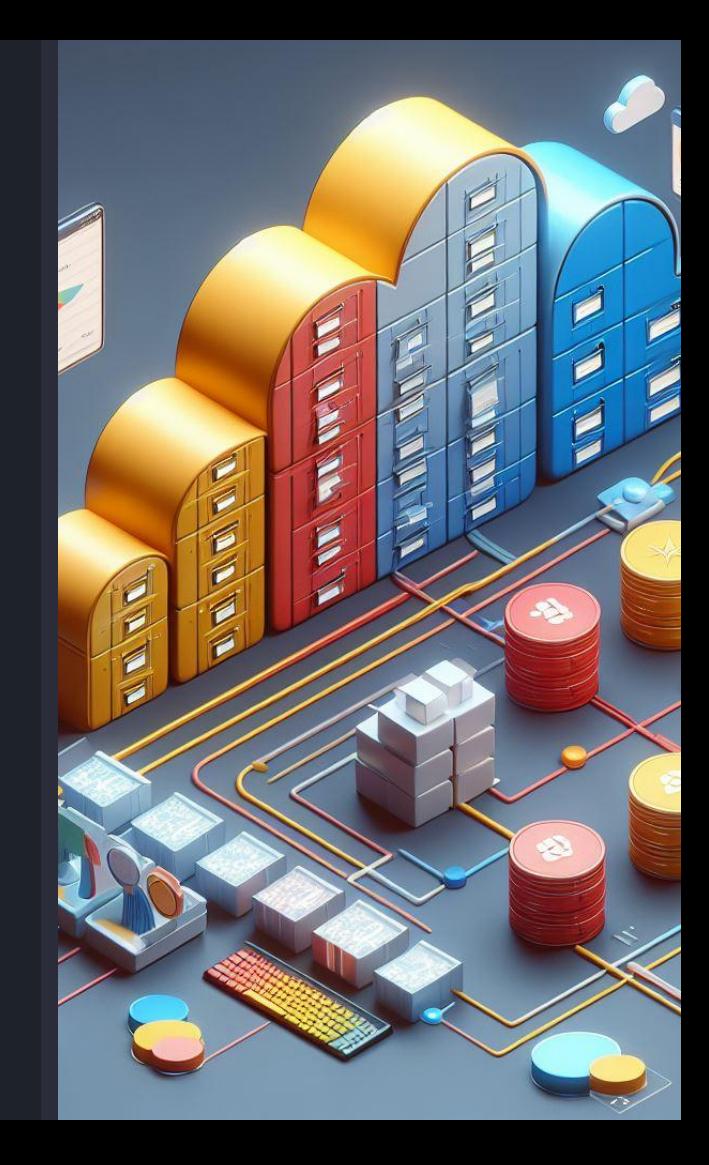

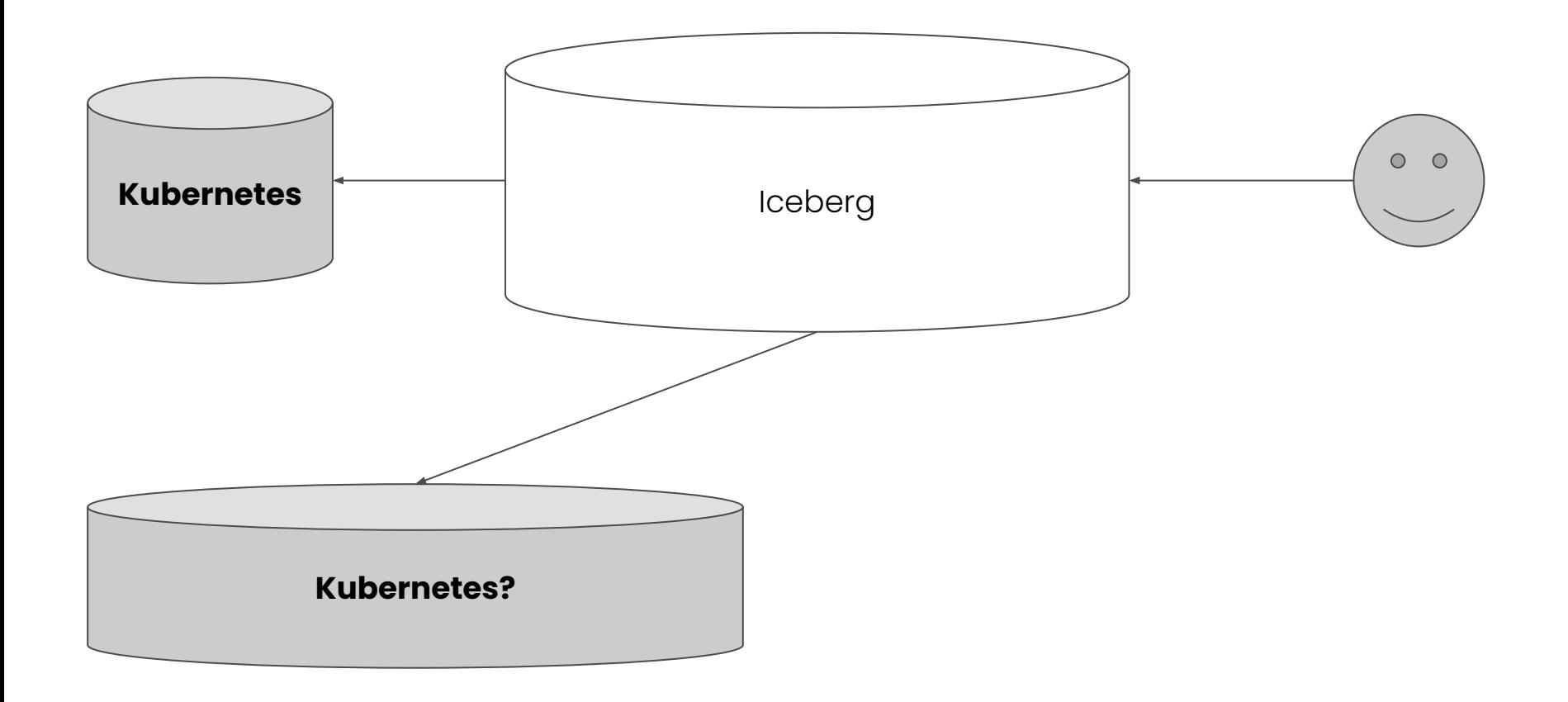

### **Some ideas...**

- Blob CRD: K8s-as-blob-store?
- Files, Segments, Partitions, Buckets?
- typical limit is **1MB** per object, **2GB** total

## **But Why?**

- Data lake for integration tests!
- Start small with *just* a hosted K8s cluster.
- Scale-to-zero without losing data.
- Zero pods, zero PVCs.
- Never wait for a database to spin up.
- Managed backups.
- Upgrade to a "real" DB later! (just switch JDBC drivers)

### **Check out the Hoptimator project!**

![](_page_60_Picture_1.jpeg)

![](_page_61_Picture_0.jpeg)

### **Thanks!**

Ryanne Dolan in/RyanneDolan @dolanRyanne

All images generated by Microsoft Copilot designer.